# **ÁBACO DE TABLERO DE AJEDREZ DE JOHN NEPER**

## **1. Introducción**

John Neper -matemático e inventor escocés (1550-1617)- escribió el libro *Rabdologiae*, que fue publicado en 1617 tras su muerte. En esta obra se exponen tres dispositivos para ayudar en los cálculos aritméticos a personas con escasos conocimientos matemáticos: las *"virgules"* (llamadas posteriormente *Varillas de Neper)*; el *"multiplicationes promptuario"* (*Prontuario de multiplicación*) y el *"scacchiae abaco"* (*Ábaco de tablero de ajedrez*).

La *Aritmética local que se realiza en el ábaco de tablero de ajedrez*, se denomina así por la similitud del tablero con el del conocido juego y se describe en la sección final del libro: se presentan las reglas para su uso y se explica cómo utilizar el tablero para sumar, restar, multiplicar, dividir y extraer raíces cuadradas. El ábaco se basa en la aritmética binaria no posicional, reduciendo a la mitad y duplicando.

# **2. Tablero**

El tablero para la Aritmética local de Neper se construye a partir de un tablero 8x8, al que se añaden una fila inferior y una columna a la derecha; y que en la parte exterior tiene las potencias de 2 -y sus valores decimales- (imagen de la derecha).

Multiplicando los valores de la fila y la columna numérica se obtienen los de las casillas interiores (imágenes inferiores).

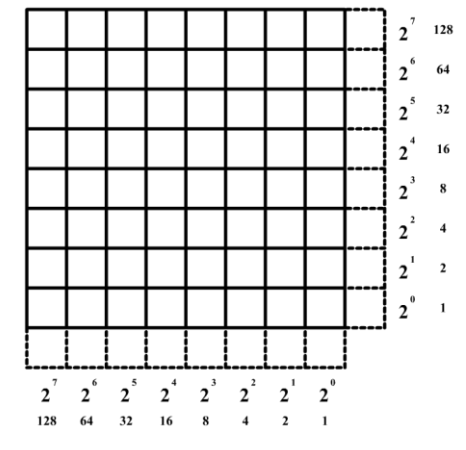

Tabla de doble entrada con las potencias de dos.

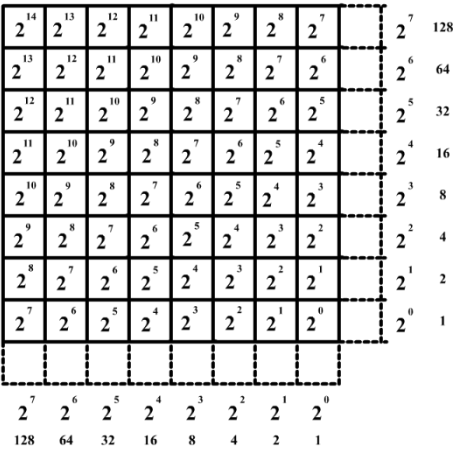

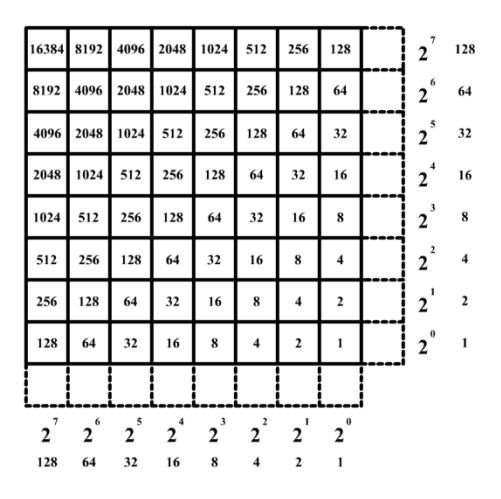

El tablero multiplicativo resultante presenta el mismo valor numérico en las casillas alineadas en la dirección de la diagonal secundaria y que se denominan *líneas de equivalencias*.

En la imagen de la derecha podemos observar, por colores, cómo las líneas de equivalencias tienen el mismo valor numérico.

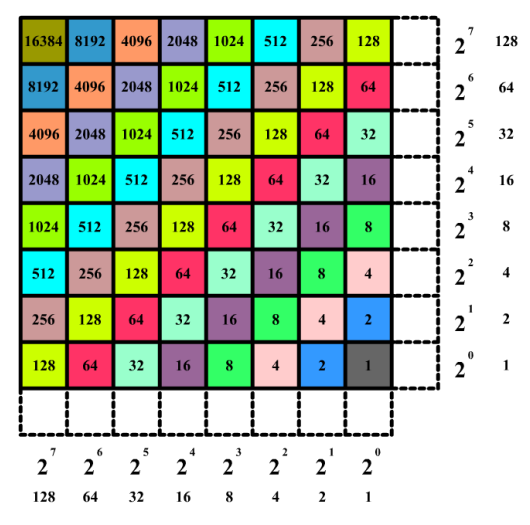

No hay límite en el tamaño del tablero, que se puede agrandar lo que se desee para operar con potencias mayores. En el siguiente tablero hemos aumentado el margen horizontal inferior hasta la potencia  $2^{14}$ , manteniendo el vertical en  $2^7$ .

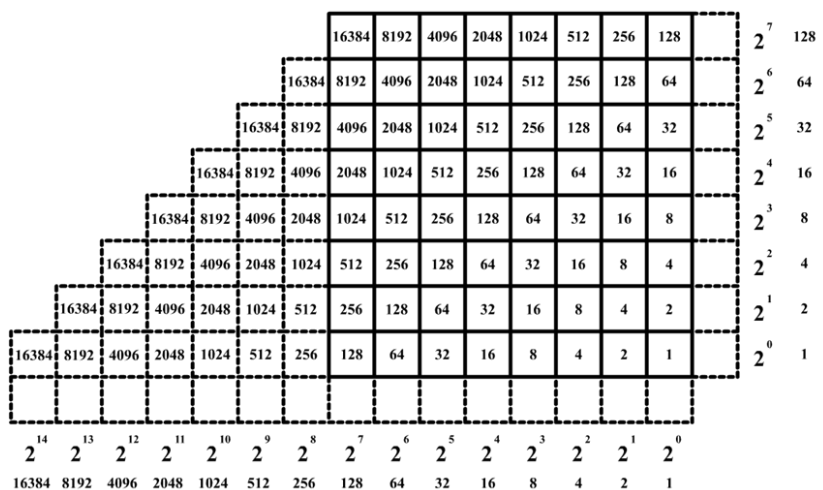

# **3. Valores de las fichas en el tablero y escritura de números**

Para usar el tablero necesitamos fichas que actúen como contadores.

# **3.1.Colocación en el tablero**

La entrada en un cuadrado intersección de un número del margen horizontal y otro del margen vertical es el producto de esos dos números. Por ejemplo, 256  $= 256 \cdot 1 = 128 \cdot 2 = ... = 16 \cdot 16 = ...$ 

## **3.2.Escritura de números**

Los números con los que operar estarán habitualmente en forma decimal; se deben transformar a su expresión binaria y, después, colocar fichas en las celdas que se necesiten.

Para convertir un número decimal a binario utilizamos la siguiente tabla:

 $2^{3}$  $2^5$   $2^4$  $2^1$  $2^{\circ}$  $2^7$  $2^6$  $2^2$ 128  $32$ 16  $\mathbf{1}$ 64

Ejemplo 1: Representar en el tablero el número 97.

En primer lugar, descomponemos 97 como suma de potencias de 2.

Buscamos en la tabla anterior la mayor potencia de 2 que se acerque por defecto al número dado, en nuestro caso es 64 y los restamos (97 – 64 = 33). Repetimos buscando ahora la potencia de 2 más cercana al nuevo valor (33) y es 32. Los restamos,  $33 - 32 = 1$ . Tendremos que:

 $97 = 64 + 32 + 1 = 2^6 + 2^5 + 2^0$ 

Después, en el tablero, se colocarán en la línea inferior tres fichas en las celdas correspondientes a  $2^6$ ,  $2^5$  y  $2^0$ :

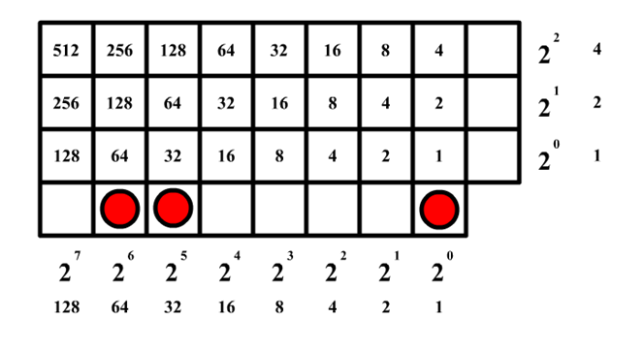

Ejemplo 2: Representar 149.

 $149 = 128 + 21 = 128 + 16 + 5 = 128 + 16 + 4 + 1 = 2<sup>7</sup> + 2<sup>4</sup> + 2<sup>2</sup> + 2<sup>0</sup>$ 

En el tablero colocaremos en la línea inferior cuatro fichas representando a 2<sup>7</sup>,  $2^4$ ,  $2^2$  y  $2^0$ :

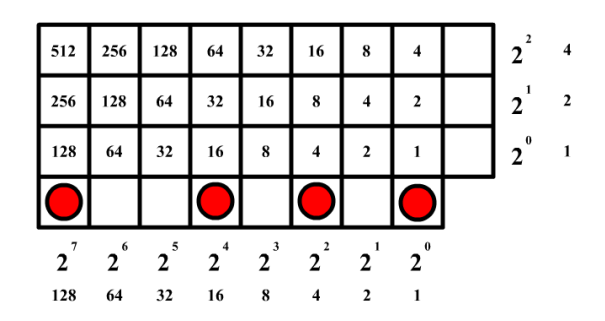

## **4. Movimientos de las fichas. Reglas**

### **4.1. Movimientos diagonales**

Movimiento 1. En diagonal hacia arriba y hacia la izquierda: se multiplica por cuatro con cada cuadrado movido. Luego cuatro fichas en una casilla del interior del tablero, por ejemplo, en la diagonal del 8, se transforman en una ficha en la casilla 32.

Movimiento 2. En diagonal hacia abajo y hacia la derecha: se divide por cuatro con cada cuadrado movido. Por ello, una ficha en la casilla 128, por ejemplo, se convierte en cuatro de la casilla 32.

Movimiento 3. En diagonal a lo largo de una línea de equivalencia (la que se forma con valores idénticos): obviamente no cambia el valor con cada cuadrado movido. Por tanto, una ficha se puede colocar en cualquiera de las casillas señaladas con ese mismo valor.

# **4.2. Movimientos Horizontales/Verticales: Duplicación y Partición en dos**

Movimiento 4. Horizontal hacia la izquierda: se multiplica por dos con cada cuadrado movido. Por ejemplo, dos fichas en una casilla de la columna 2 2 equivalen a una ficha en la casilla de su izquierda (columna 2<sup>3</sup>).

Movimiento 5. Horizontalmente a la derecha: se divide entre dos con cada cuadrado movido, es decir, se duplican las fichas. Por ejemplo, una ficha en una casilla de la columna 2 <sup>4</sup> equivale a dos en la casilla de su derecha  $($ columna  $2<sup>3</sup>$ ).

Movimiento 6. Vertical hacia arriba: se multiplica por dos con cada cuadrado movido. Movimiento análogo al horizontal hacia la izquierda.

Movimiento 7. Vertical hacia abajo: se divide entre dos con cada cuadrado movido. Igual movimiento que el horizontal a la derecha.

# **5. Operaciones en el tablero**

La configuración de este tablero permite sumar, restar, multiplicar, dividir y extraer raíces cuadradas.

# **5.1. Suma**

Ejemplo: Vamos a calcular la suma de tres números enteros positivos: 136 + 84 + 58.

Se transforman los números a expresiones binarias:

 $136 = 128 + 8 = 2<sup>7</sup> + 2<sup>3</sup>$ 

 $84 = 64 + 20 = 64 + 16 + 4 = 2^6 + 2^4 + 2^2$ 

 $58 = 32 + 26 = 32 + 16 + 8 + 2 = 2^5 + 2^4 + 2^3 + 2^1$ 

Paso 1. Colocamos las fichas correspondientes a cada número en filas horizontales diferentes.

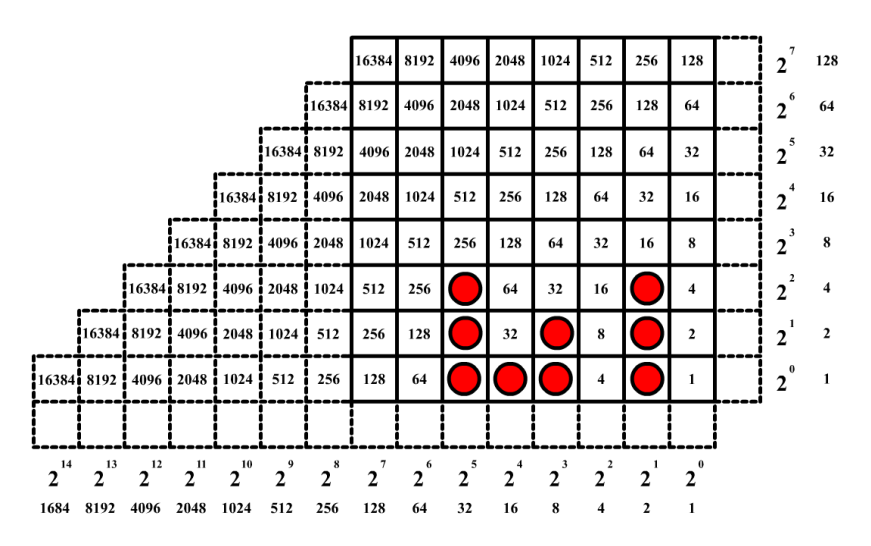

Paso 2. Utilizando las líneas diagonales de equivalencias, se bajan todas las fichas a la fila horizontal inferior.

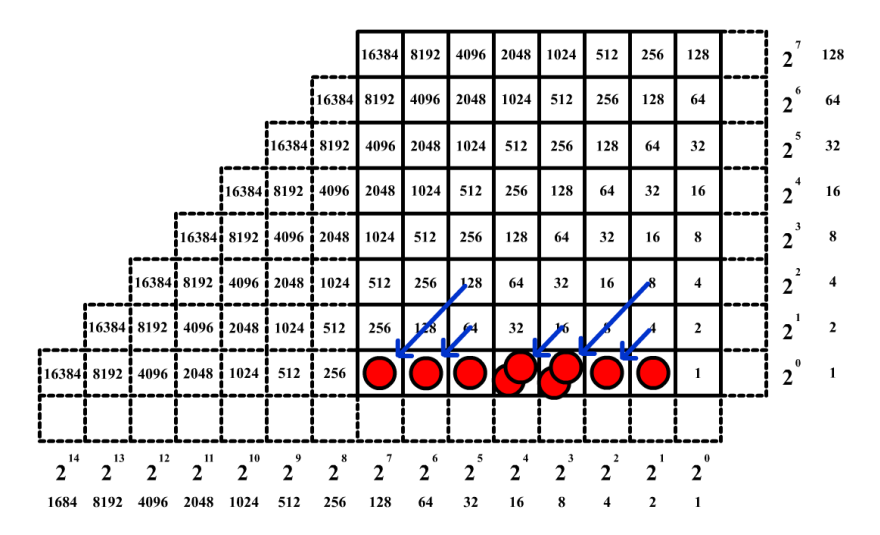

Paso 3. Se reducen las fichas del tablero de derecha a izquierda para que las celdas con fichas tengan una sola. Para ello hay que aplicar movimientos horizontales hacia la izquierda. Recordemos que dos fichas en una casilla equivalen a una ficha en la de su izquierda.

Este proceso puede provocar una "reacción en cadena" que desplaza las fichas a cuadrados más a la izquierda, que corresponden a potencias mayores.

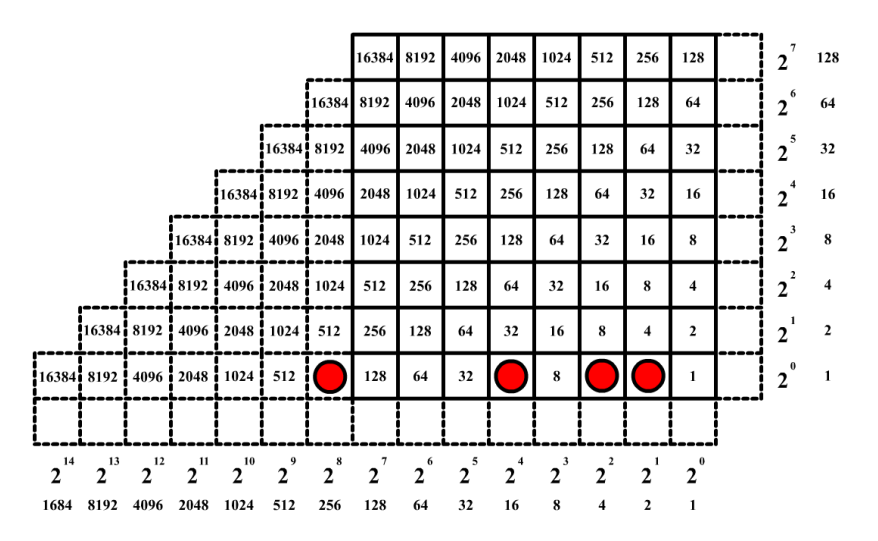

Paso 4. Ahora, convirtiendo la suma binaria en un número decimal, se obtiene la respuesta deseada.

 $136 + 84 + 58 = 256 + 16 + 4 + 2 = 278$ .

Aunque este ábaco permite realizar sumas no es útil en esta operación; en el ejemplo se aprecia que para realizar una suma de tres sumandos desembocamos (tras las agrupaciones y simplificaciones) en otra suma de cuatro sumandos.

# **5.2. Resta**

Ejemplo: Hagamos 234 – 157.

Transformamos el minuendo y el sustraendo a valores binarios:

 $234 = 128 + 106 = 128 + 64 + 32 + 4 = 2^7 + 2^6 + 2^5 + 2^3 + 2^1$  $157 = 128 + 29 = 128 + 16 + 13 = 128 + 16 + 8 + 4 + 1 = 2<sup>7</sup> + 2<sup>4</sup> + 2<sup>3</sup> + 2<sup>2</sup> + 2<sup>0</sup>$ 

Aunque en la práctica no es necesario, para facilitar la explicación vamos a utilizar fichas de dos colores: uno para el minuendo (rojo) y otro para el sustraendo (verde).

Paso 1. Colocamos las fichas correspondientes al minuendo en la última fila horizontal inferior del tablero y las del sustraendo en el margen horizontal inferior.

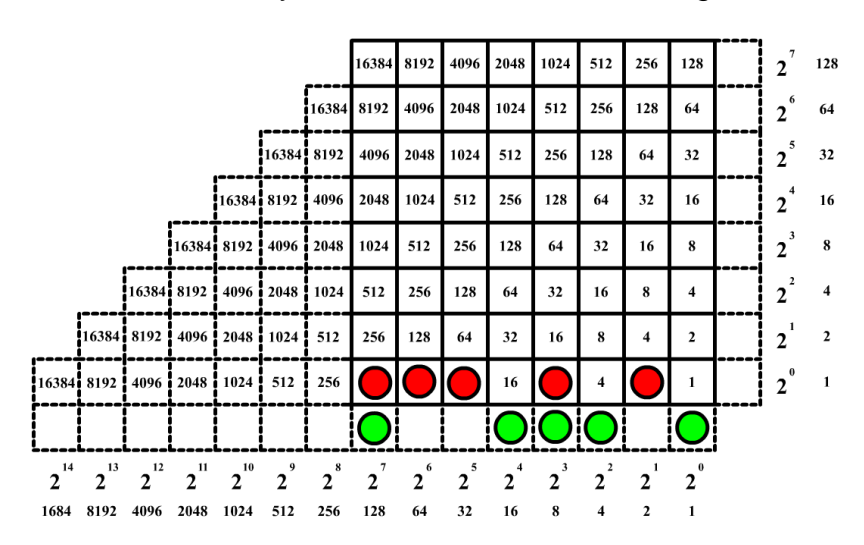

Paso 2. Antes de comenzar a mover las fichas, para simplificar el tablero, ya que estamos restando es aconsejable quitar directamente los pares de distinto color. En nuestro ejemplo las fichas de las columnas  $2^7$  (128) y  $2^3$  (8).

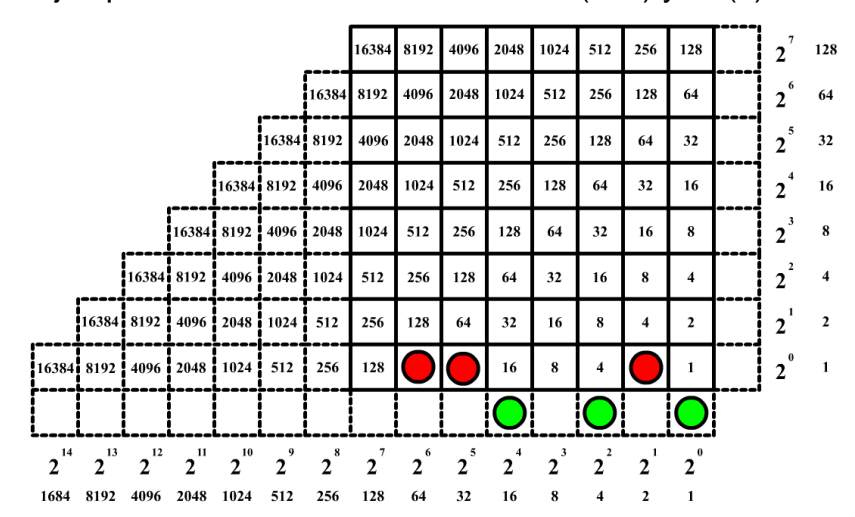

Paso 3. Hacemos los movimientos horizontales hacia la derecha (duplicación) necesarios para conseguir que encima de cada ficha del sustraendo haya al menos una ficha del minuendo: la ficha en  $2<sup>5</sup>$  se transforma en dos fichas en  $2<sup>4</sup>$ ; una de ellas se deja ahí y la otra se convierte en dos colocadas en  $2^3$ ; de nuevo dejamos una en esa casilla y la otra la duplicamos en  $2^2$ . La ficha de  $2^1$  la duplicamos al moverla a 2<sup>0</sup>.

Hemos conseguido que encima de cada ficha del sustraendo haya al menos una del minuendo.

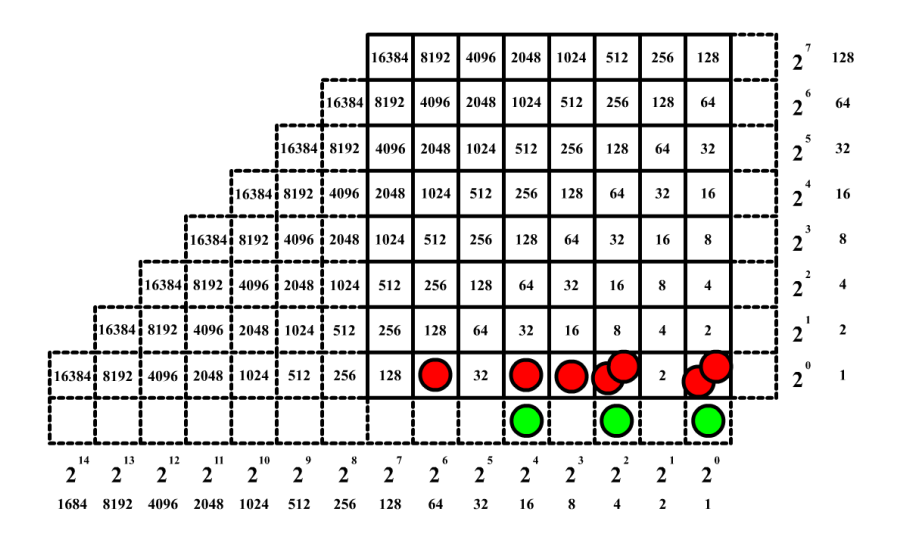

Paso 4. Ahora en las columnas que tienen fichas del sustraendo quitamos del tablero la ficha del sustraendo y una ficha del minuendo.

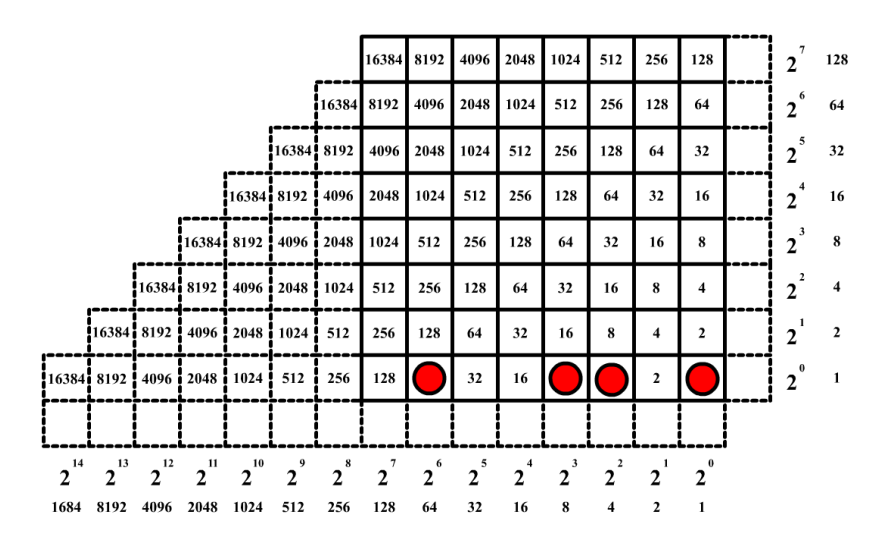

Paso 5. Las fichas que quedan sobre el tablero nos dan el resultado. Basta convertir la expresión binaria en un número decimal.

 $234 - 157 = 64 + 8 + 4 + 1 = 77$ 

#### **5.3. Multiplicación**

Ejemplo: 53 x 75.

Transformamos los números a valores binarios:

 $53 = 32 + 21 = 32 + 16 + 5 = 32 + 16 + 4 + 1 = 2<sup>5</sup> + 2<sup>4</sup> + 2<sup>2</sup> + 2<sup>0</sup>$ 

 $75 = 64 + 11 = 64 + 8 + 3 = 64 + 8 + 2 + 1 = 2^6 + 2^3 + 2^1 + 2^0$ 

Paso 1. Colocamos las fichas que representan un factor a lo largo del margen horizontal inferior y las fichas del otro en el margen vertical derecho.

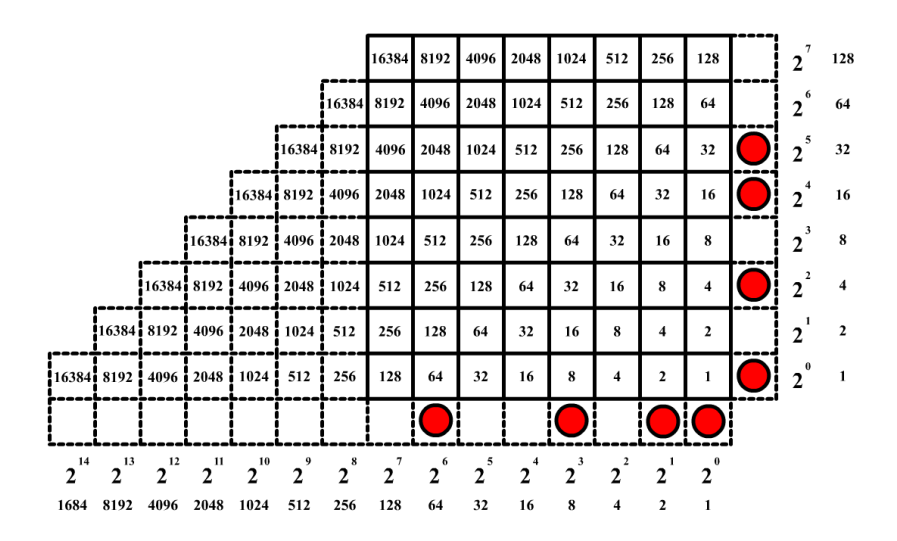

Paso 2. Colocamos una ficha en cada cuadrado interior del tablero que sea intersección de una columna donde hay una ficha en el margen horizontal inferior con una fila en la que hay una ficha en el margen vertical derecho. El cuadrado representa el producto de esos dos valores.

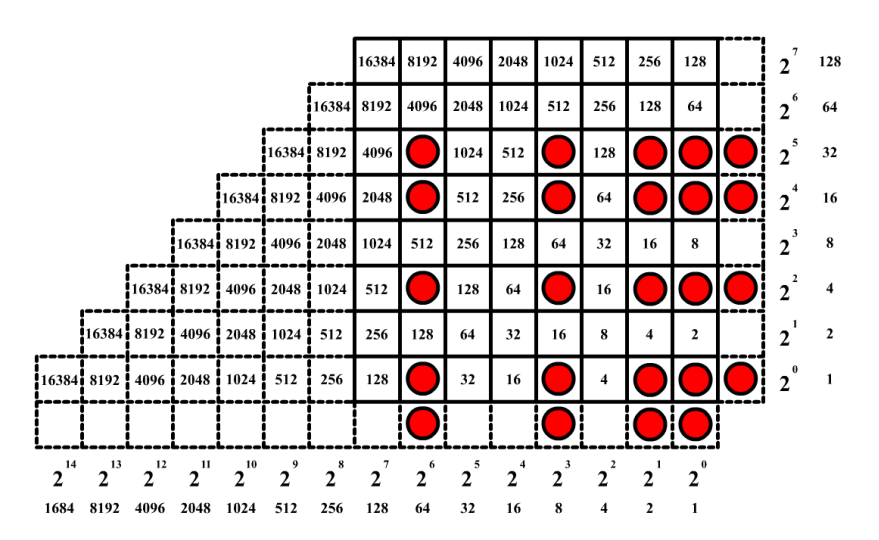

Paso 3. Se retiran de ambos márgenes las fichas que representan los factores.

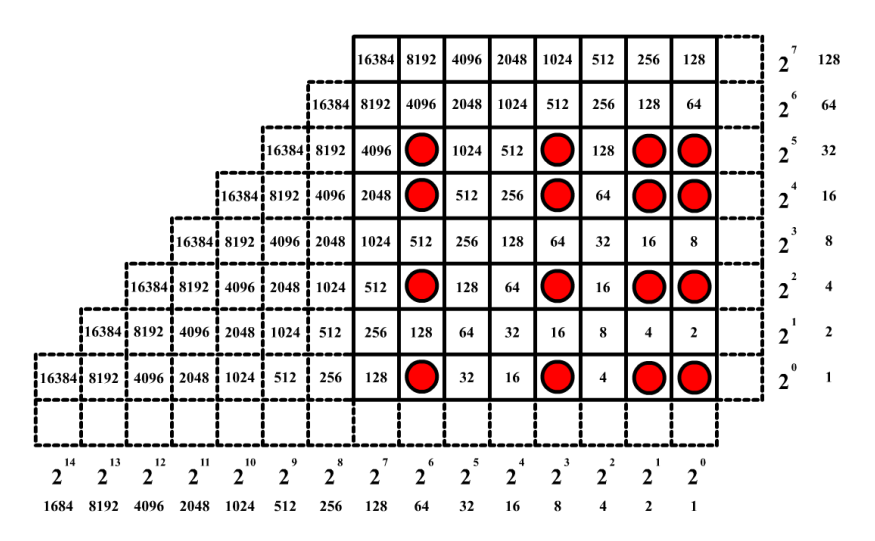

Paso 4. Deslizamos todas las fichas en el tablero, a lo largo de sus líneas de equivalencia, hasta la fila horizontal inferior.

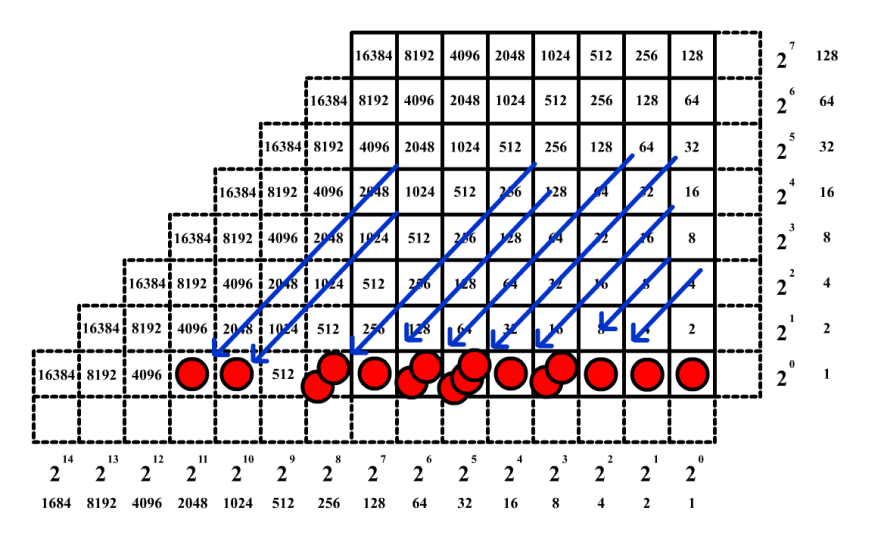

Paso 5. Se reducen las fichas de la fila horizontal inferior de derecha a izquierda: cambiando dos fichas en un cuadrado por una en el cuadrado de su izquierda. Este proceso puede provocar una "reacción en cadena" hacia los cuadrados de la izquierda.

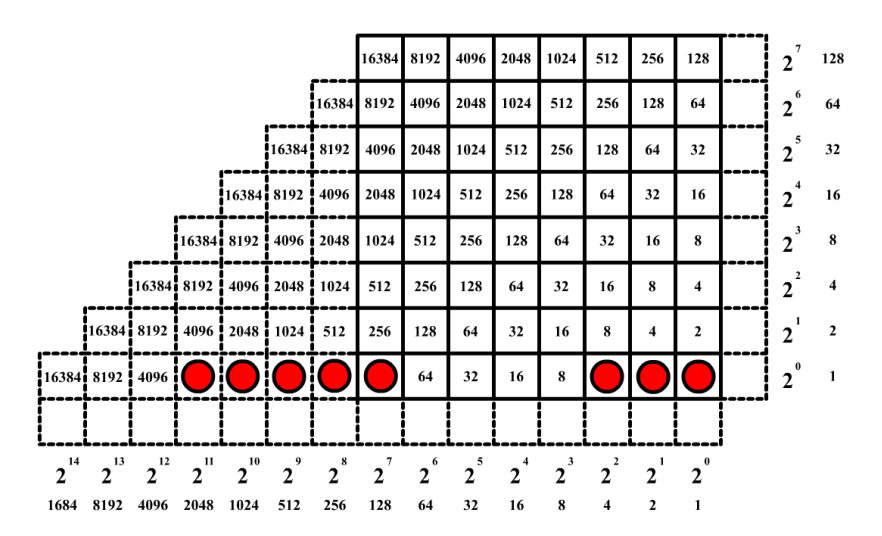

Paso 6. Convirtiendo el resultado binario en un número decimal se obtiene el resultado final.

 $53 \times 75 = 2048 + 1024 + 512 + 256 + 128 + 4 + 2 + 1 = 3975$ 

# **5.4. División**

Para la división vamos a utilizar el proceso contrario al realizado en las multiplicaciones.

Ejemplo 1: Vamos a calcular el cociente y el resto entre 60 y 7.

Se transforman los números a valores binarios:

 $60 = 32 + 28 = 32 + 16 + 12 = 32 + 16 + 8 + 4 = 2^5 + 2^4 + 2^3 + 2^2$  $7 = 4 + 3 = 4 + 2 + 1 = 2^2 + 2^1 + 2^0$ 

Paso 1. Se colocan las fichas del dividendo en la primera fila horizontal inferior y las del divisor en el margen vertical. Para mayor claridad utilizamos un color diferente para las fichas del divisor.

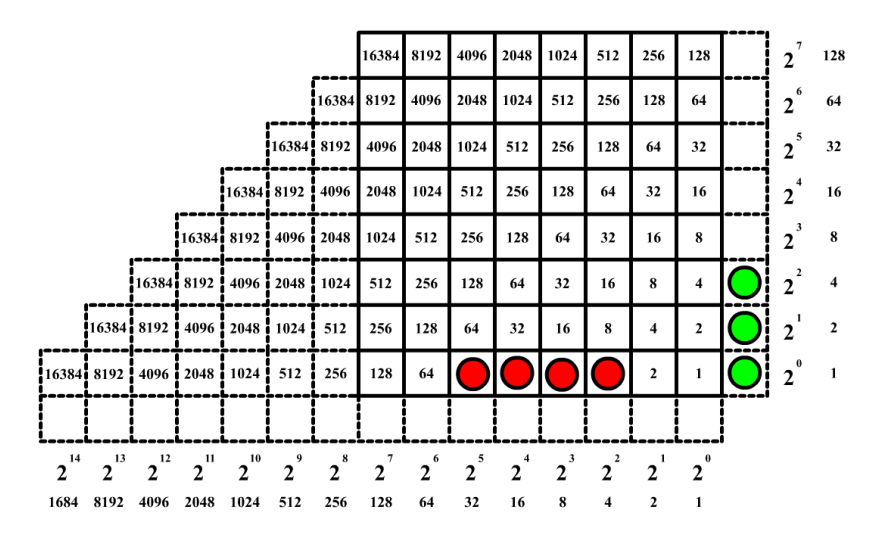

Paso 2. El objetivo de la división es saber cuántas veces el dividendo (60) contiene al divisor (7) y cuánto es el resto.

Para ello tenemos que repartir las fichas del dividendo (60) entre las filas ocupadas del divisor (4. 2 y 1) mediante movimientos en diagonal hacia la derecha, utilizando las líneas de equivalencias, y, si hiciesen falta, movimientos de duplicación horizontales hacia la derecha. Cada columna interior de fichas con estructura análoga a la del divisor indica el número de veces que el dividendo contiene al divisor. Así se calculará el cociente.

Las fichas que sobren de estas columnas determinarán el resto.

Movemos en diagonal hacia la derecha las dos fichas de valor 32 y 16 y las colocamos en las filas de los divisores 4 y 2. De esta manera todas las filas del divisor tienen fichas. Como aparecería duplicada la ficha de valor 4 del dividendo la bajamos al margen horizontal inferior.

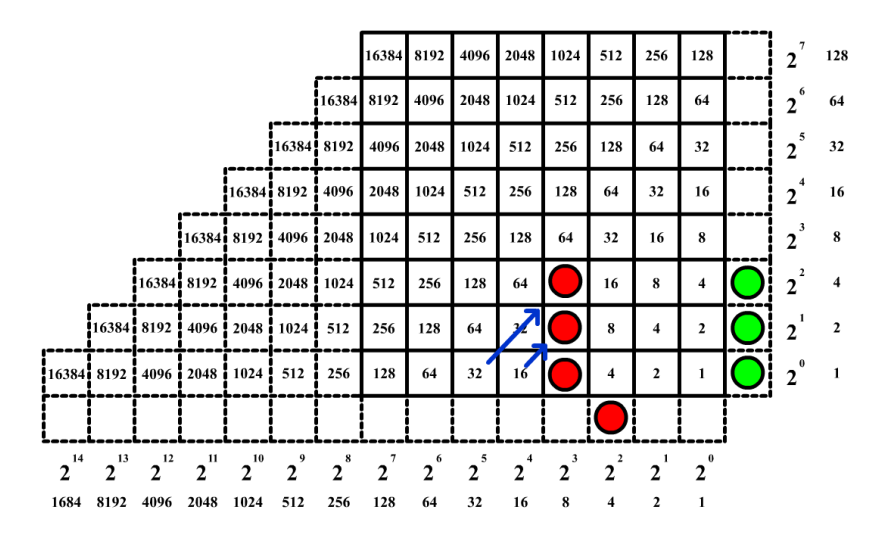

Nos queda una sola columna -que está situada sobre el 8- análoga a la del divisor que indica el número de veces que el dividendo contiene al divisor; ese valor es el cociente, en este caso 8, y el resto es el número que aparece en el margen inferior, 4.

 $60 : 7 = 8$  y de resto 4.

Ejemplo 2: Hagamos ahora la división de 60 entre 8.

Se transforman los números a valores binarios:

 $60 = 32 + 28 = 32 + 16 + 12 = 32 + 16 + 8 + 4 = 2^5 + 2^4 + 2^3 + 2^2$ 

 $8 = 2^3$ 

Paso 1. Colocamos las fichas del dividendo en la primera fila horizontal inferior y las del divisor en el margen vertical.

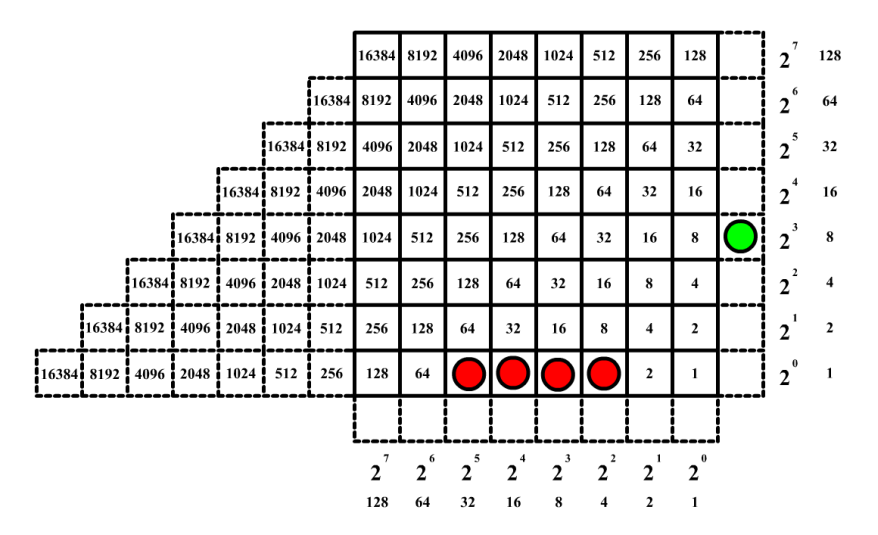

Paso 2. Repartimos las fichas del dividendo (60) entre la única fila ocupada por el divisor (8), mediante movimientos en diagonal hacia la derecha. Movemos las tres fichas de valor 32, 16 y 8 y las colocamos en las filas del divisor 8.

La ficha de valor 4 del dividendo no se puede colocar en la fila del 8 por lo sobra y la bajamos al margen horizontal inferior.

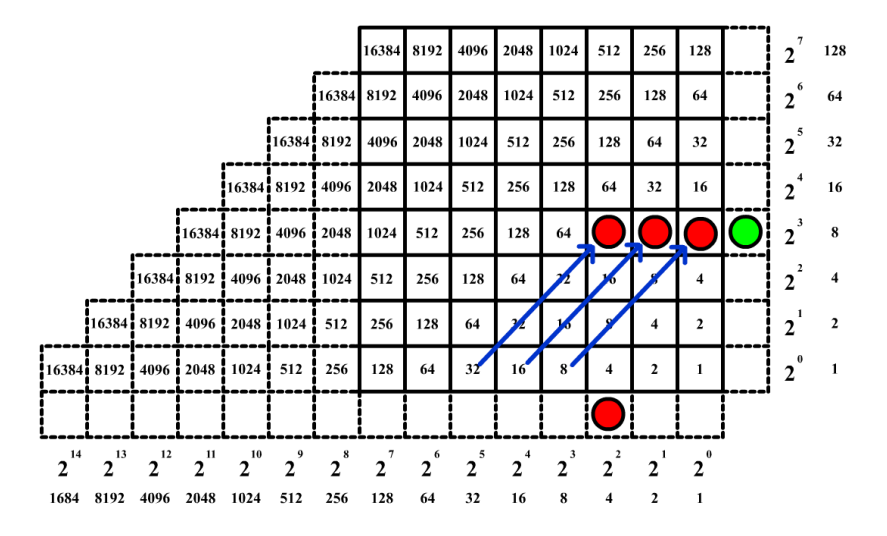

Nos quedan tres columnas (del 4, del 2 y del 1) análogas a la del divisor por lo que su suma indica cuántas veces contiene el dividendo (60) al divisor (8), es decir el cociente, en este caso  $2^2 + 2^1 + 2^0 = 4 + 2 + 1 = 7$  y el resto es 4.

 $60 : 8 = 7$  y de resto 4.

Ejemplo 3: Hagamos la división de 190 entre 11.

Se transforman los números a valores binarios:

 $190 = 128 + 32 + 16 + 8 + 4 + 2 = 2<sup>7</sup> + 2<sup>5</sup> + 2<sup>4</sup> + 2<sup>3</sup> + 2<sup>2</sup> + 2<sup>1</sup>$ 

 $11 = 8 + 2 + 1 = 2^3 + 2^1 + 2^0$ 

Paso 1. Colocamos las fichas del dividendo (190) en la primera fila horizontal inferior y las del divisor (11) en el margen vertical.

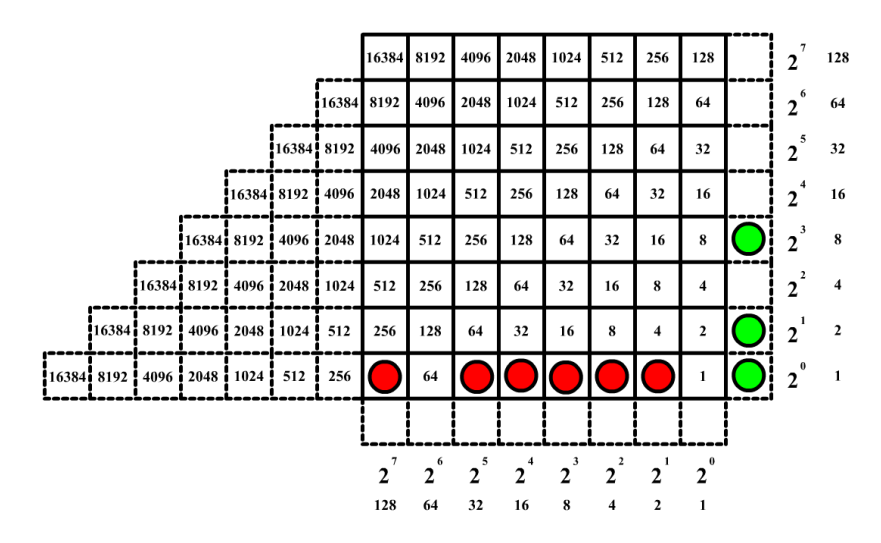

Paso 2. Repartimos las fichas del dividendo (190) entre las filas ocupadas por las fichas del divisor (8, 2 y 1). Las que sobren formarán el resto.

Lo haremos paso a paso:

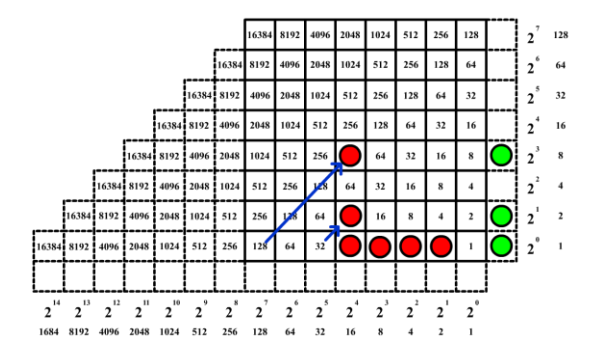

Movemos en diagonal hacia la derecha las fichas de valor 128 y 32, las colocamos en las filas del divisor 8 valor 8 hasta la fila del divisor 8.y del 2.

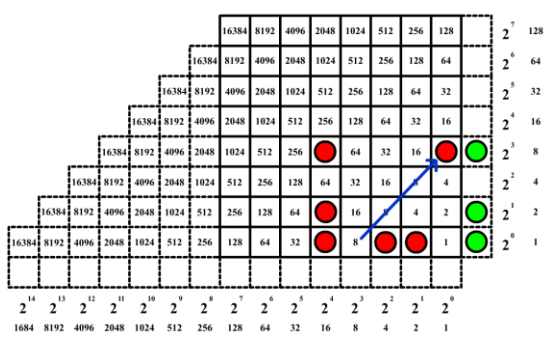

Hacemos lo mismo con la ficha de

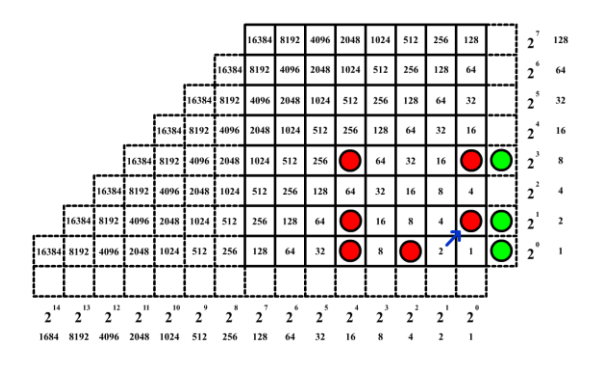

Movemos en diagonal la ficha de valor 2 y la colocamos en la fila del divisor 2.

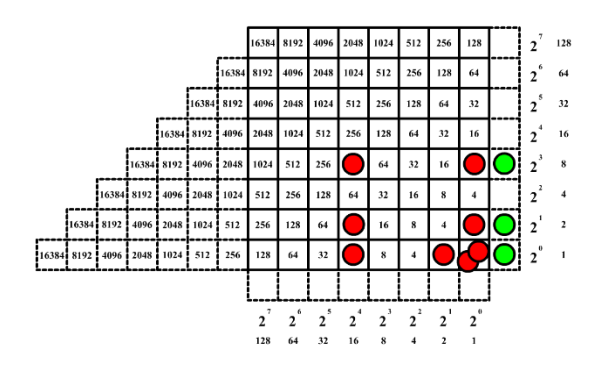

Duplicamos la ficha de valor 4 en dos de 2 y las movemos un cuadro a la derecha.

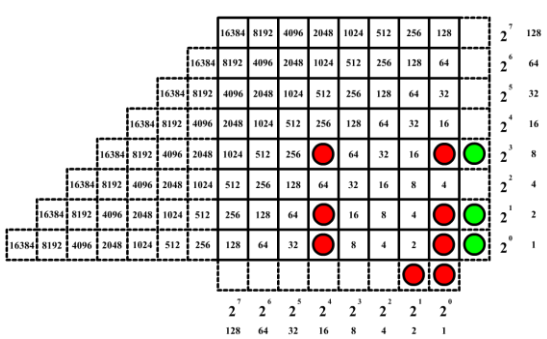

Una de las fichas de valor 2 la duplicamos en dos de 1 y las movemos un cuadro a la derecha.

Hemos repartido las fichas del dividendo entre las fichas del divisor y nos han sobrado una ficha de valor 2 y otra de valor 1.

Las columnas (del 16 y del 1) con fichas del dividendo que son análogas a la del divisor nos dan el cociente, en este caso  $2^4 + 2^0 = 16 + 1 = 17$  y el resto lo indican las fichas que sobran, 3.

 $190 : 11 = 17$  y de resto 3.

Ejemplo 4: Vamos a calcular el cociente y el resto de 564: 12.

Se transforman los números a valores binarios:

 $564 = 512 + 52 = 512 + 32 + 20 = 512 + 32 + 16 + 4 = 2^9 + 2^5 + 2^4 + 2^2$ 

 $12 = 8 + 4 = 2^3 + 2^2$ 

Paso 1. Se colocan las fichas del dividendo (564) en la primera fila horizontal inferior y las del divisor (12) en el margen vertical.

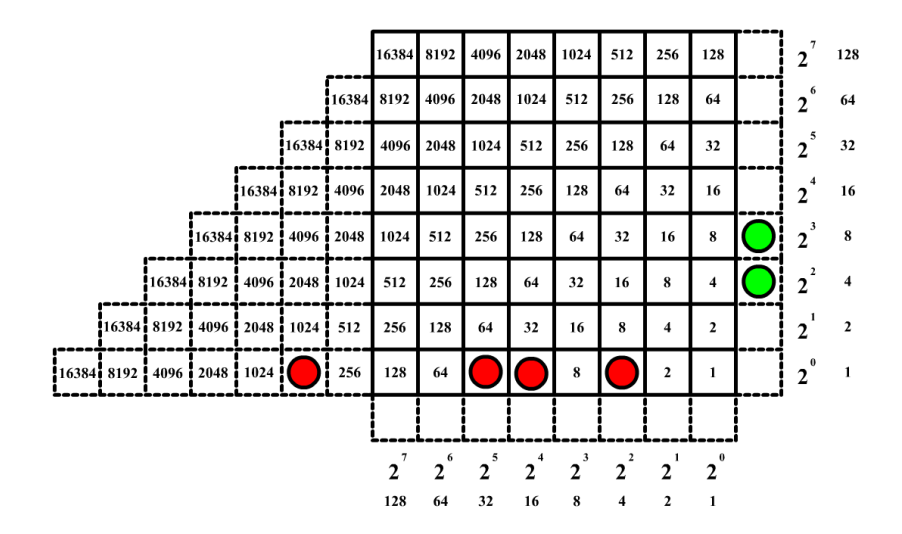

Paso 2. Tenemos que repartir las fichas del dividendo (564) entre las filas ocupadas por las fichas del divisor (8 y 4). Lo hacemos paso a paso:

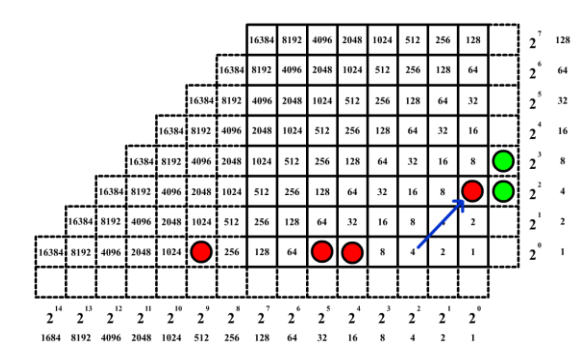

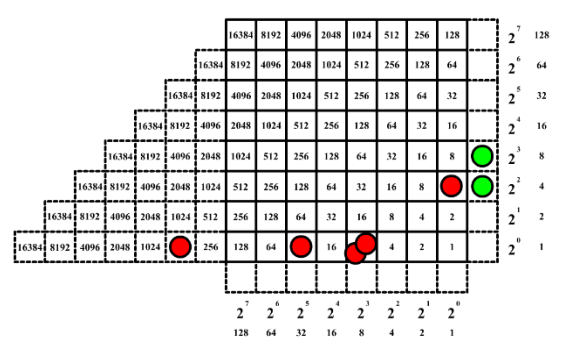

Movemos en diagonal hacia la derecha la ficha de valor 4 y se coloca en la fila del divisor 2.

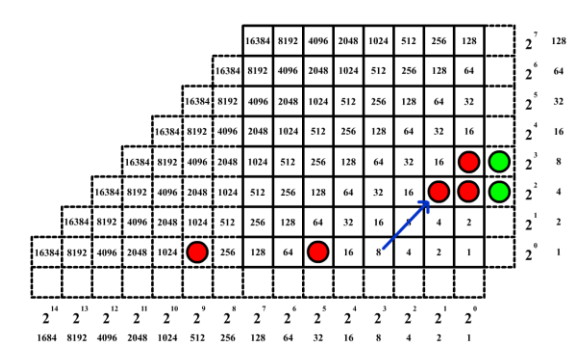

Movemos en diagonal hacia arriba las dos fichas de valor 8 y las ponemos en las filas de los divisores 8 y 4.

Duplicamos la ficha de valor 16 en dos de 8 y las colocamos un cuadro a la derecha.

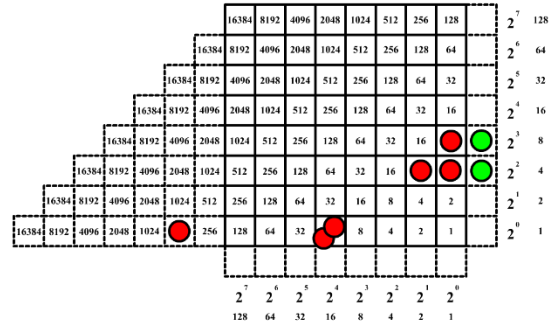

Duplicamos la ficha de valor 32 en dos de 16 y las situamos un cuadro a la derecha.

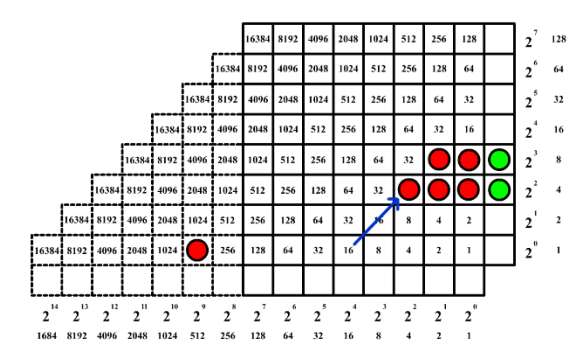

Movemos en diagonal hacia la derecha las dos fichas de valor 16 y las colocamos en las filas de los divisores 8 y 4.

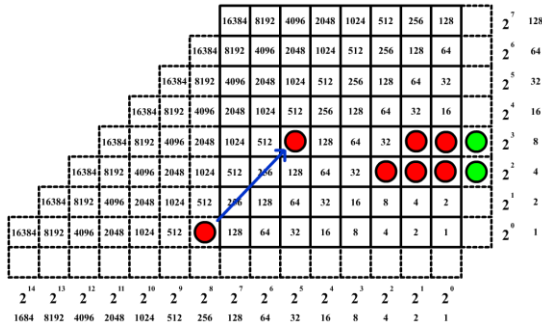

Una de las fichas de valor 256 la movemos en diagonal derecha y la colocamos en la fila del divisor 8.

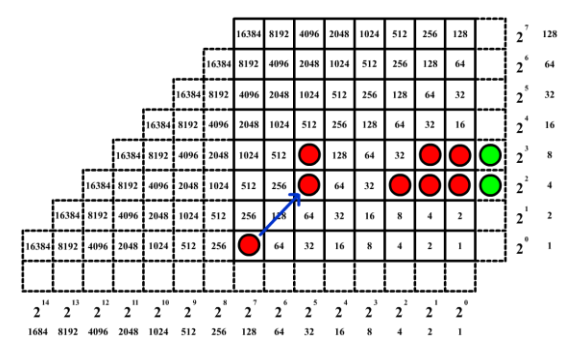

Movemos en diagonal hacia la derecha una de las fichas de valor 128 y la colocamos en la fila del divisor 4.

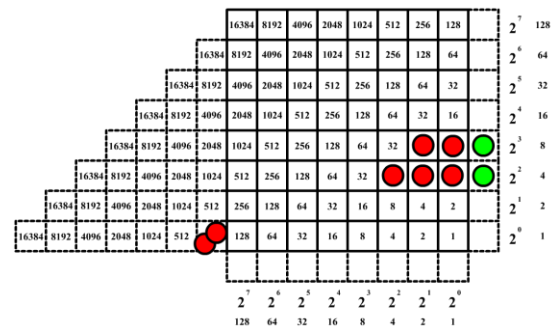

Duplicamos la ficha de valor 512 en dos de 256 y las movemos un cuadro a la derecha.

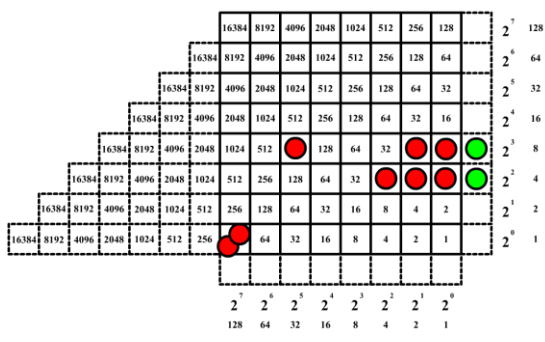

Duplicamos la otra ficha de valor 256 en dos de 128 y las situamos un cuadro a la derecha.

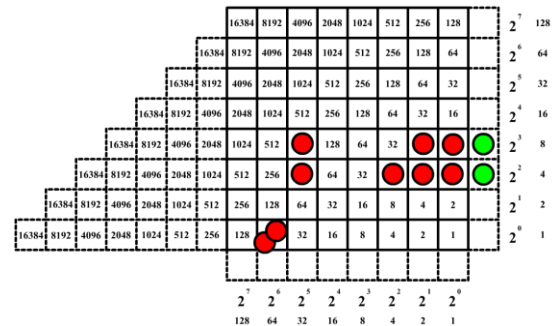

Duplicamos la otra ficha de valor 128 en dos de 64 y las movemos un cuadro a la derecha.

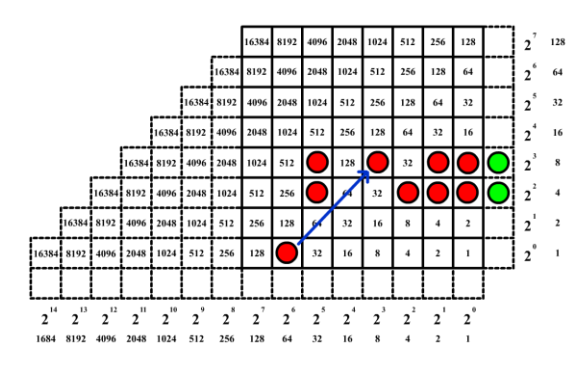

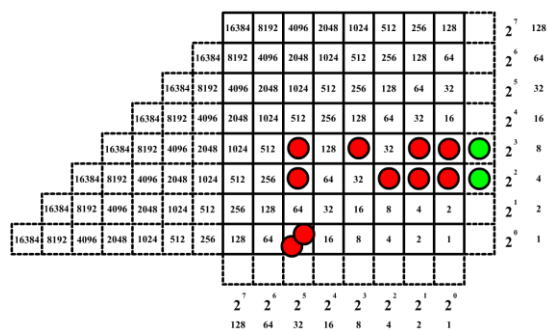

Movemos en diagonal una de las fichas de valor 64 y la colocamos en la fila del divisor 8.

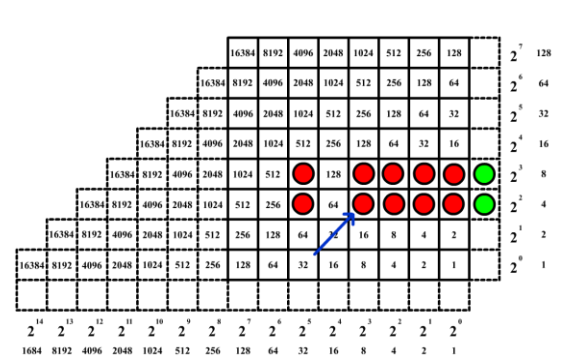

Duplicamos la otra ficha de valor 64 en dos de 32 y las movemos un cuadro a la derecha.

Movemos en diagonal hacia arriba las dos fichas de valor 32 y las colocamos en las filas de los divisores 8 y 4.

Al no sobrar ninguna ficha, la división de 564 entre 12 es exacta y su cociente nos lo indican las columnas con fichas iguales a las del divisor.

 $2^5 + 2^3 + 2^2 + 2^1 + 2^0 = 32 + 8 + 4 + 2 + 1 = 47$ 

 $564 : 12 = 47$  y de resto 0.

## **5.5. Raíces cuadradas**

La radicación es una operación inversa a la potenciación. La raíz cuadrada de un número es la operación inversa al cuadrado de otro valor numérico.

Para calcular la raíz cuadrada de un número entero positivo con el ábaco de tablero de ajedrez de Neper, hay que ir colocando fichas sobre él para formar con ellas un cuadrado cuya diagonal sean celdas de la diagonal principal del tablero y cuyos lados tengan dos, tres o más casillas según valga el radicando.

| 16384               | 8192   | 4096            | 2048                | 1024     | 512                          | 256                     | 128                        | $\overline{7}$<br>$\overline{2}$ | 128                 |
|---------------------|--------|-----------------|---------------------|----------|------------------------------|-------------------------|----------------------------|----------------------------------|---------------------|
| 8192                | 4096   | 2048            | 1024                | 512      | 256                          | 128                     | 64                         | $2^{6}$                          | 64                  |
| 4096                | 2048   | 1024            | 512                 | 256      | 128                          | 64                      | 32                         | $\mathbf{2}^{5}$                 | 32                  |
| 2048                | 1024   | 512             | 256                 | 128      | 64                           | 32                      | 16                         | $2^4$                            | 16                  |
| 1024                | 512    | 256             | 128                 | 64       | 32                           | 16                      | 8                          | $2^{3}$                          | 8                   |
| 512                 | 256    | 128             | 64                  | 32       | 16                           | 8                       | $\overline{\mathbf{4}}$    | $\mathbf{2}^{2}$                 | $\overline{\bf{4}}$ |
| 256                 | 128    | 64              | 32                  | 16       | 8                            | $\overline{4}$          | $\overline{2}$             | $2^{1}$                          | $\overline{2}$      |
| 128                 | 64     | 32              | 16                  | $\bf{8}$ | $\overline{\mathbf{4}}$      | $\overline{2}$          | $\mathbf{1}$               | $2^0$                            | 1                   |
|                     |        |                 |                     |          |                              |                         |                            |                                  |                     |
| $\overline{7}$<br>2 | 6<br>2 | $\sqrt{5}$<br>2 | $\overline{4}$<br>2 | $2^{3}$  | $\overline{\mathbf{2}}$<br>2 | $\blacksquare$<br>2     | $\theta$<br>$\overline{2}$ |                                  |                     |
| 128                 | 64     | 32              | 16                  | 8        | 4                            | $\overline{\mathbf{c}}$ |                            |                                  |                     |

Tablero con las casillas interiores formando cuadrados cuya diagonal son celdas de la diagonal principal.

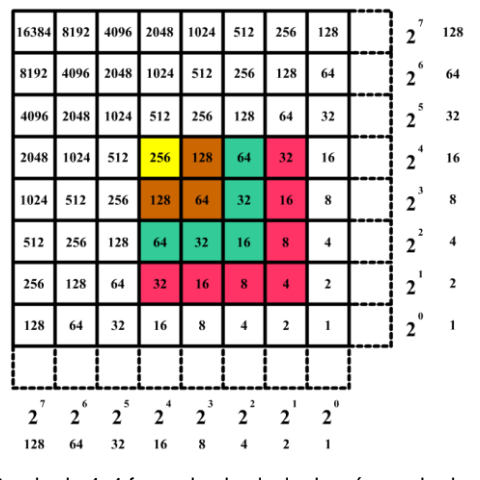

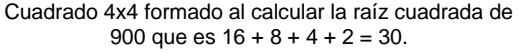

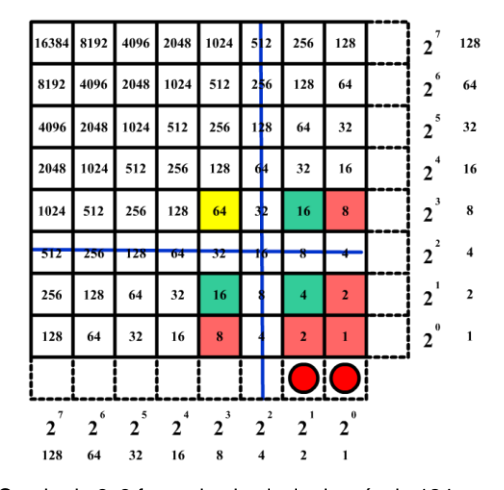

Cuadrado 3x3 formado al calcular la raíz de 124 que es  $8 + 2 + 1 = 11$  y de resto  $2 + 1 = 3$ .

Ejemplo 1: Vamos a calcular la raiz cuadrada de 400.

Para formar un cuadrado debemos seguir los siguientes pasos:

Paso 1. El radicando se transforma en binario y se representa por fichas colocadas en el margen horizontal inferior.

 $400 = 256 + 144 = 256 + 128 + 16 = 2<sup>8</sup> + 2<sup>7</sup> + 2<sup>4</sup>$ 

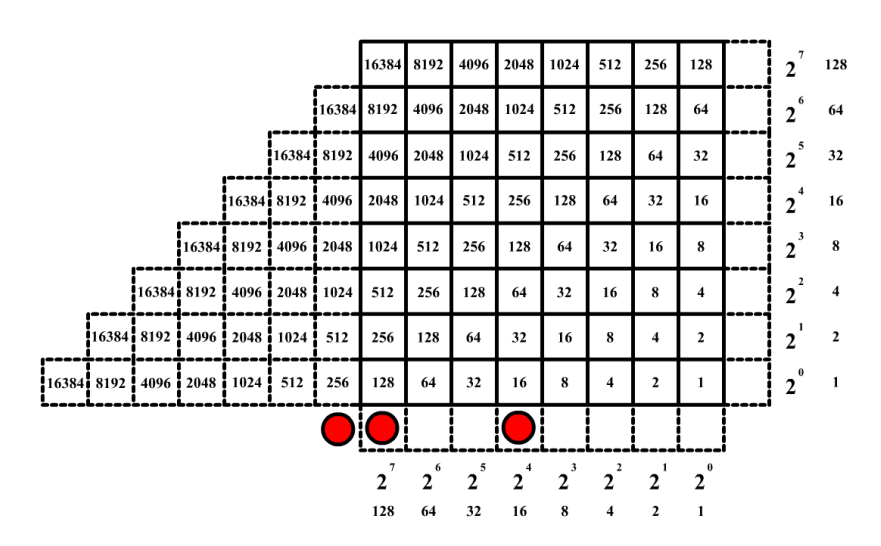

Paso 2. Se busca en la diagonal principal la potencia de dos que sea menor o igual al radicando (400), que es 256 y colocamos una ficha sobre ella. Para mejor visibilidad la señalaremos con otro color.

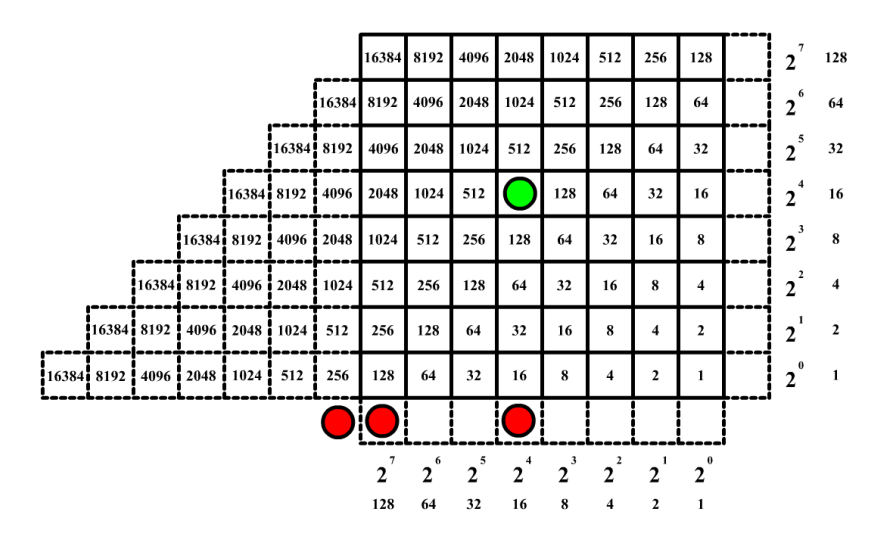

Paso 3. Se resta al radicando el valor de la potencia señalada (que era la potencia de 2 más cercana), siendo esta diferencia el nuevo radicando.

400 - 256 = 144. Que se convierte en el nuevo radicando.

Este se transforma en binario y se sustituye por el anterior en el margen horizontal inferior:  $144 = 128 + 16 = 2^7 + 2^4$ .

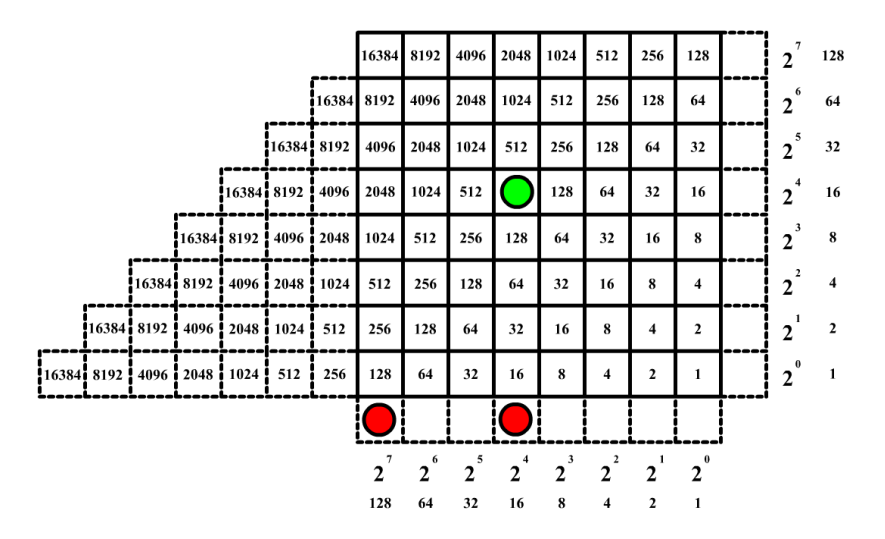

Paso 4. A partir del valor marcado (256), y para construir un cuadrado, recorremos la diagonal principal hacia abajo, buscando la potencia de dos cuya suma con las potencias que tiene por encima y a la izquierda hasta la primera potencia ya marcada, sea menor o igual que el nuevo radicando.

Cuando así sea se coloca una ficha verde en cada potencia que haya intervenido en la suma. Pero si el valor de la suma realizada es mayor, la fila y la columna de esa celda no se tienen en cuenta para formar el cuadrado, ni en los cálculos posteriores.

En nuestro ejemplo, bajamos por la diagonal principal y nos encontramos 64, que tiene encima y también a la izquierda el valor 128.

La suma de 64 + 128 + 128 = 320 que es mayor que el nuevo radicando (144). Por lo tanto, los valores de esa fila y esa columna no se tienen en cuenta en los siguientes cálculos. En las imágenes siguientes esas líneas aparecen tachadas.

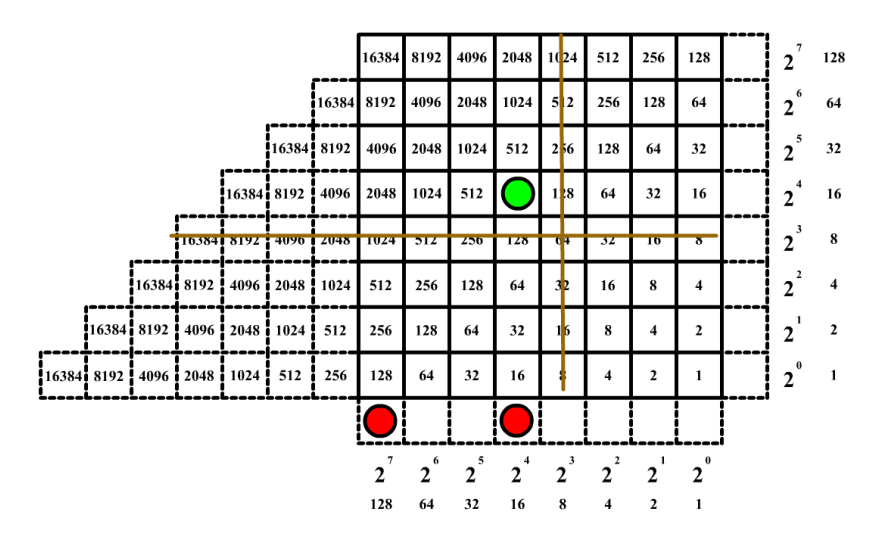

Paso 5. Repetimos los pasos 3 y 4 hasta que la resta nos dé cero (en cuyo caso la raiz será exacta) o hasta llegar al final de la diagonal principal. En este caso el último radicando obtenido nos dará el resto. El valor de la raiz vendrá dado por el valor de las celdas del margen vertical que tengan fichas.

Seguimos bajando por la diagonal principal y encontramos el valor 16, que tiene encima y a la izquierda los valores 64. La suma de 16 + 64 + 64 = 144, igual que el nuevo radicando (144). Colocamos una ficha sobre cada uno de los valores que han intervenido en la suma.

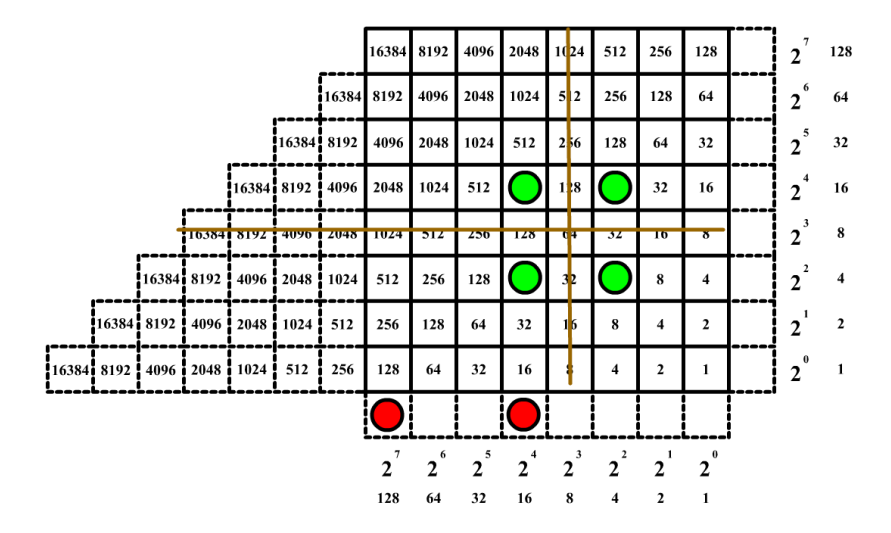

Al radicando 144 le restamos la suma 144 y obtenemos 0. Hemos formado el cuadrado y no hay resto, por lo que la raíz es exacta.

El resultado de la raíz es el indicado por el valor de las celdas del margen vertical que tengan fichas:  $2^4 + 2^2 = 16 + 4 = 20$ 

La raíz cuadrada de 400 es 20.

Ejemplo 2: Vamos a calcular la raiz cuadrada de 171.

Paso 1. El radicando (171) se transforma en binario y se colocan sus fichas en el margen horizontal inferior. 171 = 128 + 32 + 8 + 2 + 1 =  $2^7$  +  $2^5$  +  $2^3$  +  $2^1$  +  $2^0$ 

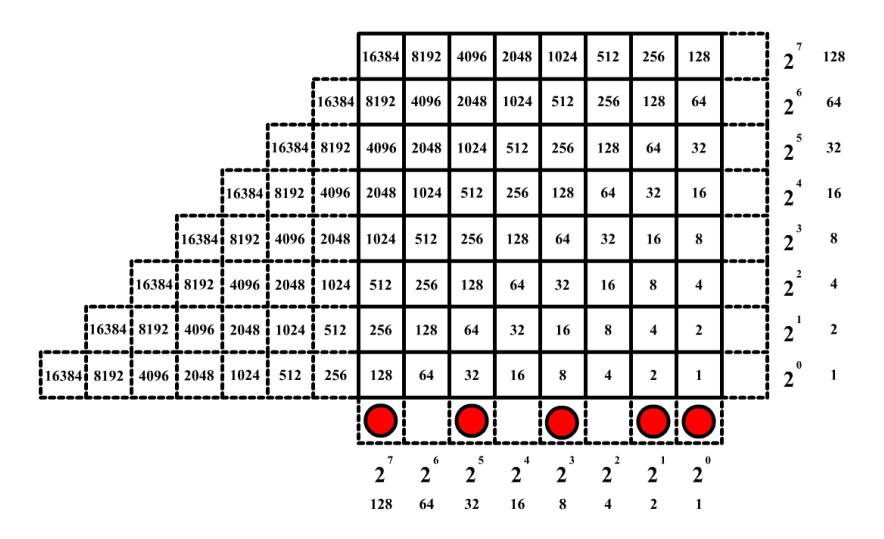

Paso 2. Como en la diagonal principal la potencia de dos menor o igual a 171 es 64, colocamos una ficha sobre ella.

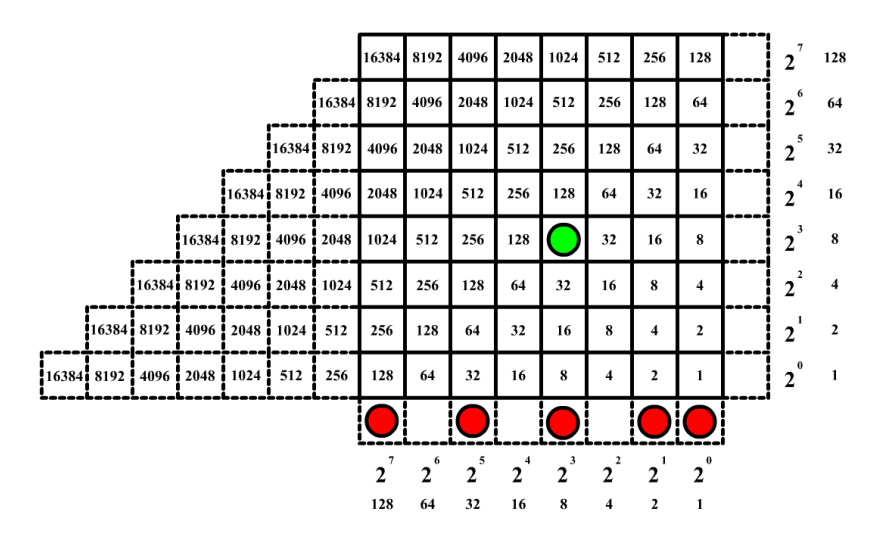

Paso 3. A 171 le restamos 64 y nos da 107, que se convierte en el nuevo radicando.

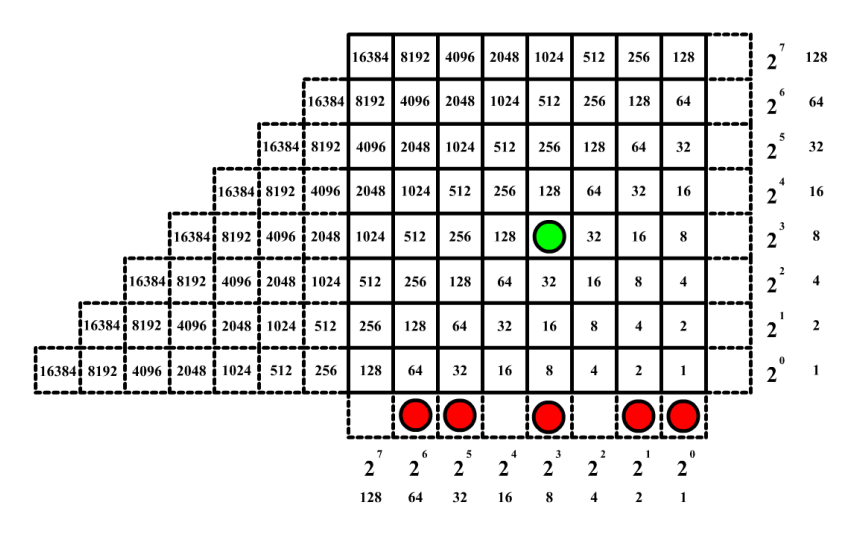

Paso 4. Bajamos por la diagonal principal y tenemos el valor 16, que tiene encima y a la izquierda los valores 32. La suma de 16 + 32 + 32 = 80, menor que el nuevo radicando (107). Por lo que colocamos una ficha sobre cada uno de los valores que han intervenido en la suma.

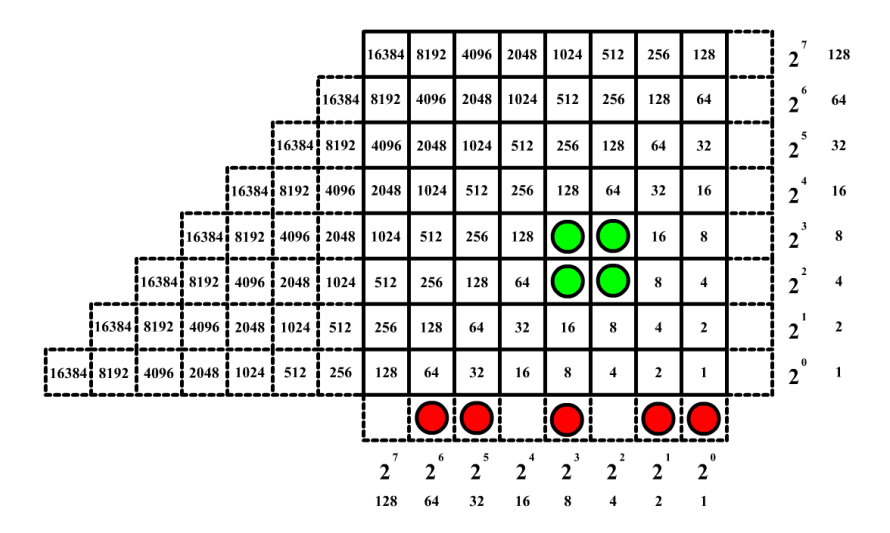

Paso 5. A 107 le restamos 80 y nos da 27, que es el nuevo radicando.

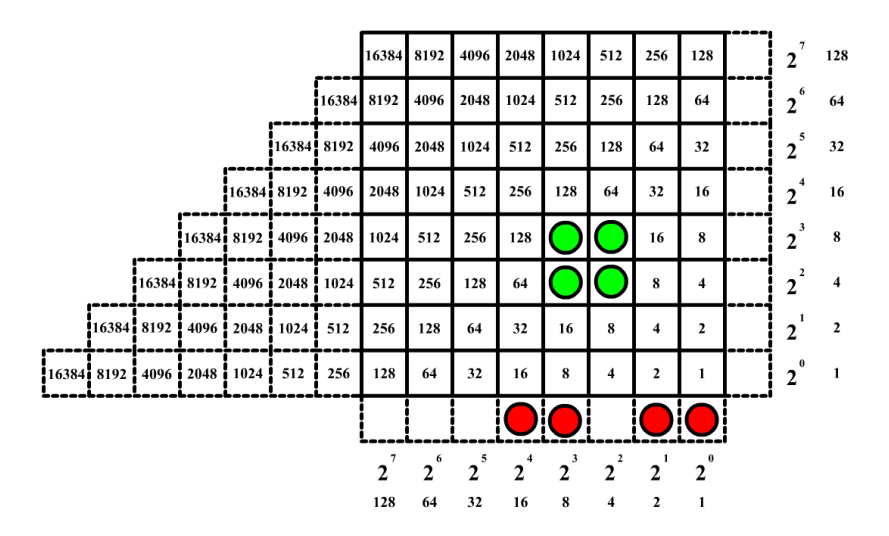

Paso 6. Bajamos por la diagonal principal y encontramos el valor 4, que tiene encima y a la izquierda los valores 8 y 16. Los sumamos:  $4 + 8 + 16 + 8 + 16 =$ 52, mayor que el radicando que tenemos ahora (27). Por lo tanto, los valores de esa fila y esa columna no se tienen en cuenta en los siguientes cálculos.

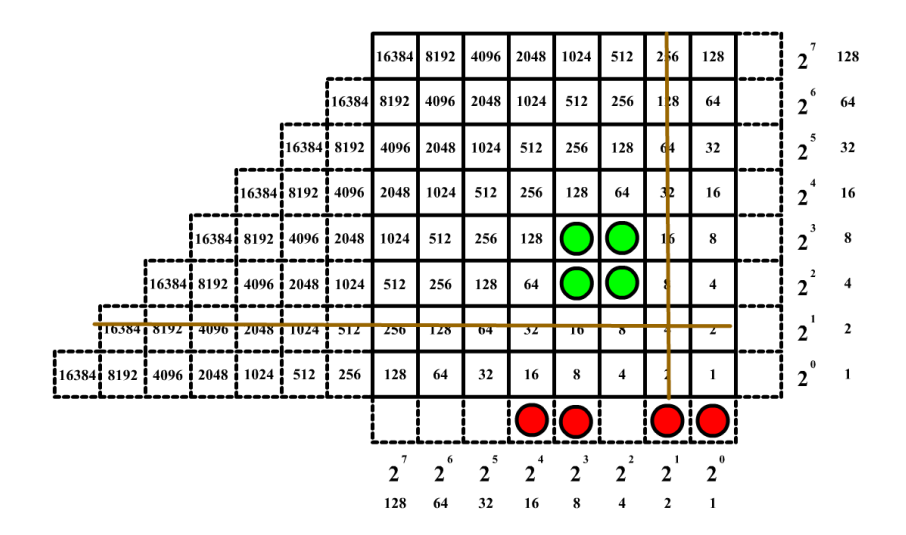

Paso 7. Seguimos bajando por la diagonal principal y llegamos al 1, que tiene encima y a la izquierda los valores 4 y 8. La suma de  $1 + 4 + 8 + 4 + 8 = 25$ , menor que el nuevo radicando (27). Colocamos una ficha sobre cada uno de los valores de la suma.

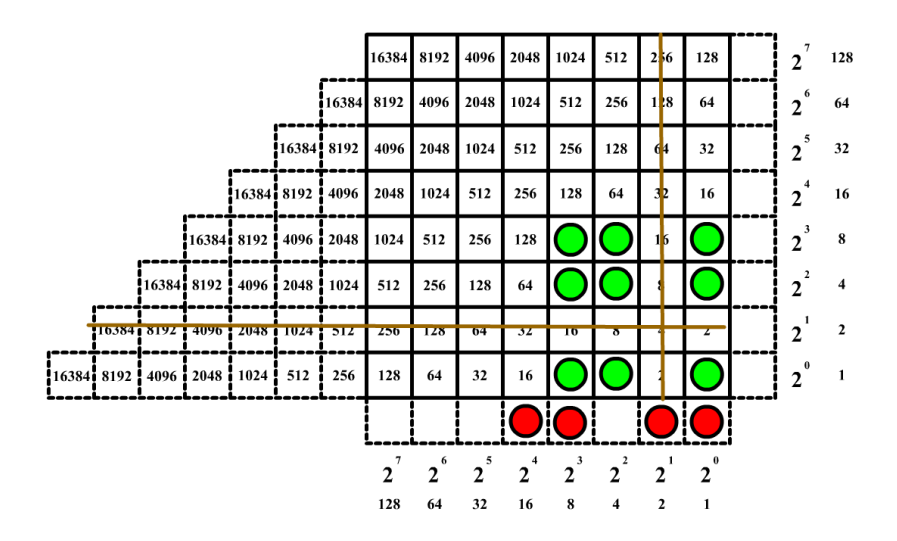

Al radicando 27 le restamos la suma 25 y nos da 2. Como hemos terminado de recorrer la diagonal principal, la última diferencia obtenida es el resto de la operación.

Hemos formado el cuadrado. El resultado de la raíz es la suma de los valores de las celdas del margen vertical que tienen fichas.  $2^3 + 2^2 + 2^0 = 8 + 4 + 1 = 13$  y nos ha dado un resto de 2.

La raíz cuadrada de 171 es 13 y de resto 2.

# **6. Bibliografía**

<https://archive.org/details/rabdologiaseunu00napi/page/n3/mode/2up> <https://www.napiermaths.com/index.html> <https://www.maa.org/book/export/html/1634262> <https://animandolaweb.blogspot.com/2016/11/abaco-de-napier.html> <http://www.librosmaravillosos.com/Napier/index.html>

[https://wikioes.icu/wiki/Location\\_arithmetic](https://wikioes.icu/wiki/Location_arithmetic)

<https://www.explodingdots.org/station/I11S11B>

[https://www.maa.org/press/periodicals/convergence/john-napiers-binary](https://www.maa.org/press/periodicals/convergence/john-napiers-binary-chessboard-calculator-simplified)[chessboard-calculator-simplified](https://www.maa.org/press/periodicals/convergence/john-napiers-binary-chessboard-calculator-simplified)

[https://en.wikipedia.org/wiki/Location\\_arithmetic#:~:text=Napier%20proceeded](https://en.wikipedia.org/wiki/Location_arithmetic#:~:text=Napier%20proceeded%20to%20the%20rest,based%20on%20doubling%20and%20halving) [%20to%20the%20rest,based%20on%20doubling%20and%20halving.](https://en.wikipedia.org/wiki/Location_arithmetic#:~:text=Napier%20proceeded%20to%20the%20rest,based%20on%20doubling%20and%20halving)

Simulador

<https://courses.cs.vt.edu/~cs1104/Napier/Chessboard.multiply.html>